# **nukecontexts Documentation**

*Release 0.2.0*

**Florian Einfalt**

**Jun 25, 2018**

# **Contents**

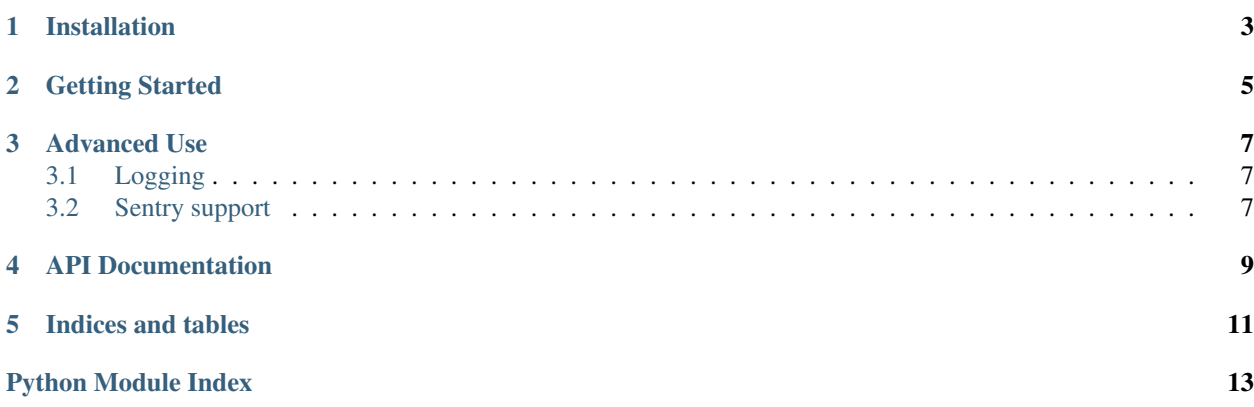

Contents:

Installation

<span id="page-6-0"></span>To install nukecontexts, type:

\$ pip install nukecontexts

Open Nuke's init.py file and add:

nuke.pluginAddPath('/path/to/your/local/python/site-packages')

### Getting Started

<span id="page-8-0"></span>nukecontexts is a library of composable context managers for Nuke to manage the state of complex compositing scripts in code.

The most common use case for nukecontexts is automated rendering of multiple states of a compositing script. For example two different output formats, jpg and png.

```
import nuke
import contextlib
from nukecontexts import ctx
render_node = nuke.toNode('Write1')
with ctx.set_attr(render_node, 'file_type', 'jpeg'):
   nuke.execute(render_node.name(), 1, 1, 1)
with ctx.set_attr(render_node, 'file_type', 'png'):
   nuke.execute(render_node.name(), 1, 1, 1)
```
The power of nukecontexts comes with composable contexts, using contextlib.nested(). Arbitrarily complex, varying states of the compositing script can be defined and used to automatically generate different results.

```
merge_node = nuke.toNode('Merge1')
grade_node = nuke.toNode('Grade1')
switch_node = nuke.toNode('Switch1')
ctx1 = ctx.enable([merge_node, grade_node])
ctx2 = ctx.set_attr(grade_node, 'white', 2.0)
ctx3 = ctx.set_attr(switch_node, 'which', 0)
ctx4 = ctx.disable(merge_node)
with contextlib.nested(ctx1, ctx2, ctx3):
    """Render with the merge_node and grade_node enabled, the
   grade_node's white attribute set to 2.0 and the switch_node's switch
   position set to 0."""
   nuke.execute(render_node.name(), 1, 1, 1)
```
(continues on next page)

(continued from previous page)

```
with contextlib.nested(ctx3, ctx4):
    """Render with the switch_node's switch position set to 0 and the
   merge node disabled; the grade_node's gain value remains at the
   original value."""
   nuke.execute(render_node.name(), 1, 1, 1)
```
# Advanced Use

# <span id="page-10-1"></span><span id="page-10-0"></span>**3.1 Logging**

nukecontexts creates it's own logger on import that is used by all context managers to indicate when contexts are entered and exited. The standard logger logs to stdout.

Should your pipeline have more advanced logging needs, simply pass your custom logger to each context manager, using the log keyword argument.

## <span id="page-10-2"></span>**3.2 Sentry support**

nukecontexts offers optional support for the [Sentry](http://sentry.io/) error tracking service. To use [Sentry](http://sentry.io/) with nukecontexts, install [Raven](https://pypi.python.org/pypi/raven) into your environment, set the SENTRY\_DSN environment variable before importing nukecontexts and you're good to go.

## API Documentation

```
exception nukecontexts.ctx.NukeContextError(message, *args)
```

```
nukecontexts.ctx.disabled(*args, **kwds)
```
Given a list of nodes (Node), disable on entry and restore to original value on exit.

#### **Parameters**

- **nodes** ([list](https://docs.python.org/3/library/stdtypes.html#list)) Nodes
- **log** ([logging.Logger](https://docs.python.org/3/library/logging.html#logging.Logger)) Logger

#### nukecontexts.ctx.**enabled**(*\*args*, *\*\*kwds*)

Given a list of nodes (Node), enable on entry and restore to original value on exit.

#### **Parameters**

- **nodes** ([list](https://docs.python.org/3/library/stdtypes.html#list)) Nodes
- **log** ([logging.Logger](https://docs.python.org/3/library/logging.html#logging.Logger)) Logger

#### nukecontexts.ctx.**inventory**(*\*args*, *\*\*kwds*)

Given a variable name, create a node inventory on entry and a separate node inventory on exit and save any new nodes into the newly created variable.

Beware that the new variable is created in \_\_builtins\_\_ and is therefore accessible even after the context manager has exited.

Use with namespace in mind!

Parameters **var** ([str](https://docs.python.org/3/library/stdtypes.html#str)) – Variable name

#### nukecontexts.ctx.**multiple\_contexts**(*\*args*, *\*\*kwds*)

Given a list of contextmanagers, sequentially enter all contextmanagers, raise [Exception](https://docs.python.org/3/library/exceptions.html#Exception) in case errors occur in contexts.

Deprecated. Use contextlib.nested(\*contexts)().

```
Parameters contexts list) – List of contextmanagers
```
<span id="page-13-0"></span>nukecontexts.ctx.**set\_attr**(*\*args*, *\*\*kwds*)

Given a list of nodes (Node), set a given attr to value on entry and restore to original value on exit.

#### **Parameters**

- **nodes** ([list](https://docs.python.org/3/library/stdtypes.html#list)) Nodes
- $attr(str) Attribute$  $attr(str) Attribute$  $attr(str) Attribute$
- **value** ([str,](https://docs.python.org/3/library/stdtypes.html#str) [int,](https://docs.python.org/3/library/functions.html#int) [float,](https://docs.python.org/3/library/functions.html#float) [bool](https://docs.python.org/3/library/functions.html#bool)) Value
- **log** ([logging.Logger](https://docs.python.org/3/library/logging.html#logging.Logger)) Logger

**class** nukecontexts.ctx.**Progress**(*iterable*, *name='nukecontexts'*, *output=<open file '<stdout>'*,

*mode 'w'>*) Convenience wrapper class around  $t$  qdm.tqdm() for easy progress bars

Usage:

```
>>> with Progress(iterable) as progress:
>>> for item in progress:
>>> #do something
```
**\_\_init\_\_**(*iterable*, *name='nukecontexts'*, *output=<open file '<stdout>'*, *mode 'w'>*)

#### Parameters

- **interable** (*iter*) Iterable to generate progress bar for
- **name** ([str](https://docs.python.org/3/library/stdtypes.html#str)) Progress bar label (default: 'nukecontexts')
- **output** ([io.TextIOWrapper](https://docs.python.org/3/library/io.html#io.TextIOWrapper) or [io.StringIO](https://docs.python.org/3/library/io.html#io.StringIO)) Output stream (default: sys.stdout)

**class** nukecontexts.ctx.**AttributeSetter**(*nodes*, *attr*, *value*, *log=<logging.RootLogger object>*)

**\_\_init\_\_**(*nodes*, *attr*, *value*, *log=<logging.RootLogger object>*)

Given a list of nodes (Node), set a given attr to value on entry and restore to original value on exit.

#### Parameters

- **nodes** ([list](https://docs.python.org/3/library/stdtypes.html#list)) Nodes
- $attr(str) Attribute$  $attr(str) Attribute$  $attr(str) Attribute$
- **value** ([str,](https://docs.python.org/3/library/stdtypes.html#str) [int,](https://docs.python.org/3/library/functions.html#int) [float,](https://docs.python.org/3/library/functions.html#float) [bool](https://docs.python.org/3/library/functions.html#bool)) Value
- **log** ([logging.Logger](https://docs.python.org/3/library/logging.html#logging.Logger)) Logger

Indices and tables

- <span id="page-14-0"></span>• genindex
- modindex
- search

Python Module Index

<span id="page-16-0"></span>n

nukecontexts.ctx, [9](#page-12-0)

# Index

# Symbols

\_\_init\_\_() (nukecontexts.ctx.AttributeSetter method), [10](#page-13-0) \_\_init\_\_() (nukecontexts.ctx.Progress method), [10](#page-13-0)

## A

AttributeSetter (class in nukecontexts.ctx), [10](#page-13-0)

# D

disabled() (in module nukecontexts.ctx), [9](#page-12-1)

# E

enabled() (in module nukecontexts.ctx), [9](#page-12-1)

## I

inventory() (in module nukecontexts.ctx), [9](#page-12-1)

# M

multiple\_contexts() (in module nukecontexts.ctx), [9](#page-12-1)

### N

NukeContextError, [9](#page-12-1) nukecontexts.ctx (module), [9](#page-12-1)

### P

Progress (class in nukecontexts.ctx), [10](#page-13-0)

# S

set\_attr() (in module nukecontexts.ctx), [9](#page-12-1)